# **Master Your Cricut Maker: Unleashing the Power of Design Space and Project Creation**

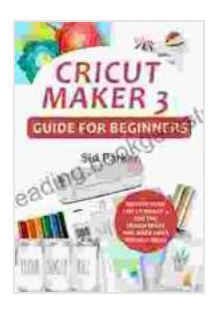

**[Cricut Maker 3 Guide For Beginners: Master Your Cricut](https://reading.bookgemstone.com/reads.html?pdf-file=eyJjdCI6ImxUXC95a3RsSjdzWXl4aGxPdGhIK3BhS3lrRjBCNkE2T3RYNFhFR0IxYW9vSjVxZnBHZFJtUVdtcTJmYWdka2ZhSjVobTB1T2pVbjJacUk4ZDEwc0dcL0FoS2lKSE9Cd0R1dStTVGFrTkhjeElBRG1TXC90UWM1WnhDcDZqMVNlWnJaeEFjcGcwOStuRFBOeUdDWFlHaHFMbFwvQkluNmJ6Zis2YjhlU2x2SDJVbEExSStXU3RIZE5jOFdEK3JWdmx0WHJ3aStDVXBqdzVLNEFlWjhSTWFzVUZ2OW15UTRValQ0Y3Z3bGNLeHc1TDhqXC9lb2h3M3hLSVVFa05JNEgwcjFheURob2daQXJmQTVxRlRPT2FtTWRuVVE9PSIsIml2IjoiZGM2OWIyMmY4OWQ4MTBlYmUyN2I4MDQyY2EzNzM5OWYiLCJzIjoiOGU1OWU1NzZjZDA1MWFhZiJ9) Maker 3, Use The Design Space And Make Your Project**

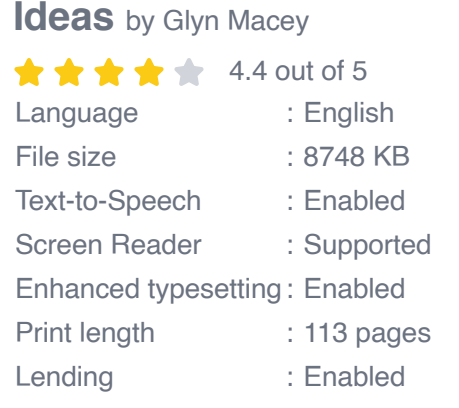

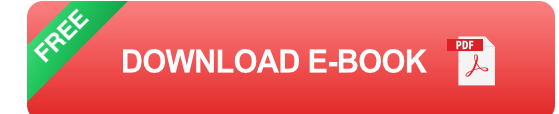

#### **Embracing the Cricut Maker: A Gateway to Creative Exploration**

Step into the realm of crafting innovation with the Cricut Maker, a cutting machine that opens up a world of possibilities. This versatile tool empowers you to cut, write, draw, engrave, emboss, deboss, and more, unlocking endless opportunities for creativity.

Whether you're a seasoned crafter or just embarking on your creative journey, the Cricut Maker is your perfect companion. Its user-friendly interface, Design Space software, and vast library of materials and project ideas make it accessible to crafters of all skill levels.

#### **Unlocking the Power of Design Space: The Creative Hub**

Design Space, the companion software for the Cricut Maker, is the heart of your creative process. This intuitive software allows you to design, edit, and cut your creations with ease.

- **Design Library:** Explore a vast collection of pre-designed projects,  $\blacksquare$ images, and fonts to jumpstart your creativity.
- **Customization Tools:** Unleash your imagination with powerful editing tools that let you personalize projects, add text, and create unique designs.
- **Material Settings:** Optimize your cuts and creations by easily  $\mathcal{L}_{\mathcal{A}}$ selecting the appropriate material settings for different materials, such as cardstock, vinyl, fabric, and leather.
- **Connectivity:** Design and control your Cricut Maker wirelessly from a. your computer or mobile device, providing convenience and flexibility.

#### **Project Ideas to Ignite Your Imagination**

The Cricut Maker's capabilities extend beyond the boundaries of imagination. Discover a myriad of project ideas to inspire your creativity and bring your visions to life.

- **Personalized Home Decor:** Create custom wall art, decorative signs, a. and home accessories that reflect your unique style.
- **Personalized Gifts:** Design heartfelt and unique gifts like mugs,  $\blacksquare$ tumblers, and coasters for special occasions.
- **Papercrafts:** Explore the world of papercrafting with intricate paper u, flowers, custom cards, and paper sculptures.
- **Vinyl Cutting:** Cut intricate vinyl designs for decals, stickers, and u, personalized labels to add a touch of flair to any surface.
- **Fabric Cutting:** Bring your fabric projects to life by precisely cutting m. fabrics for clothing, quilts, and accessories.
- **Woodworking:** Engrave or cut designs into wood for stunning home décor, signs, or personalized gifts.
- **Embossing and Debossing:** Add depth and dimension to your designs by embossing or debossing paper, cardstock, or leather.

#### **Elevating Your Skills: Tips and Techniques**

Mastering the Cricut Maker is a journey of exploration and continuous learning. Here are some tips and techniques to help you elevate your crafting skills:

- **Experiment with Materials:** Explore different materials to discover their unique capabilities and limitations.
- **Practice Makes Perfect:** Dedicate time to practice cutting and designing to improve your precision and accuracy.
- **Join the Community:** Connect with other Cricut enthusiasts online or  $\mathbb{E}^{n+1}$ in person to share ideas, learn new techniques, and troubleshoot.
- **Stay Updated:** Keep up with the latest software updates and new materials to expand your creative possibilities.

### **: Unleashing Your Creative Potential**

The Cricut Maker is more than just a cutting machine; it's a gateway to a world of endless creative possibilities. By embracing the power of Design Space and exploring the countless project ideas, you can transform your visions into stunning realities.

Whether you're a seasoned crafter or a novice, the Cricut Maker empowers you to elevate your skills, unleash your creativity, and create projects that fill your life with joy and fulfillment.

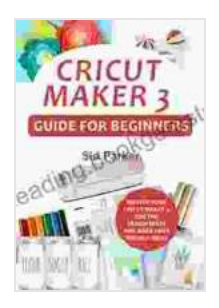

### **[Cricut Maker 3 Guide For Beginners: Master Your Cricut](https://reading.bookgemstone.com/reads.html?pdf-file=eyJjdCI6ImxUXC95a3RsSjdzWXl4aGxPdGhIK3BhS3lrRjBCNkE2T3RYNFhFR0IxYW9vSjVxZnBHZFJtUVdtcTJmYWdka2ZhSjVobTB1T2pVbjJacUk4ZDEwc0dcL0FoS2lKSE9Cd0R1dStTVGFrTkhjeElBRG1TXC90UWM1WnhDcDZqMVNlWnJaeEFjcGcwOStuRFBOeUdDWFlHaHFMbFwvQkluNmJ6Zis2YjhlU2x2SDJVbEExSStXU3RIZE5jOFdEK3JWdmx0WHJ3aStDVXBqdzVLNEFlWjhSTWFzVUZ2OW15UTRValQ0Y3Z3bGNLeHc1TDhqXC9lb2h3M3hLSVVFa05JNEgwcjFheURob2daQXJmQTVxRlRPT2FtTWRuVVE9PSIsIml2IjoiZGM2OWIyMmY4OWQ4MTBlYmUyN2I4MDQyY2EzNzM5OWYiLCJzIjoiOGU1OWU1NzZjZDA1MWFhZiJ9) Maker 3, Use The Design Space And Make Your Project**

**Ideas** by Glyn Macey

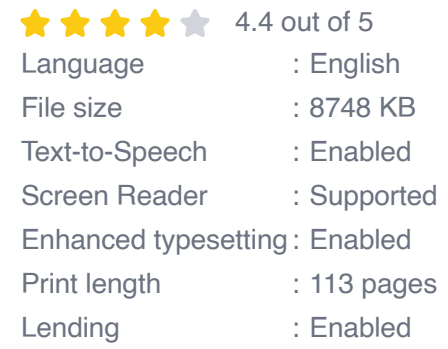

**[FREE](https://reading.bookgemstone.com/reads.html?pdf-file=eyJjdCI6IkRzb2pLKzRoY3Q5RnQraUN0VjB4MXMrOVo0cVFVNExnbklNVlN2d3RreU80NHp4cnlGOUxpaWc5TjI2U1EzWDhDd2xHNHBhdlA1Q3BEd25YcUdCXC9DeExEeGNaZ0Y0U0Q2dXFIOGJzS25iamVwb3pINW9ZOFJiQitQc2dOSExUSnYwZGxSV0JhREpcL1VJVTQ0WGw2WTN1MFFNOHQxMzNSWHk5WHkzUEFtaEt6MGJRNlwvb0JadStRek9kRDBldzBGZlVROWZJVzhhKytpOWhzZzczRVlUTU5ZSFhHaDFpYkMyYVZwTzRsU09FTW9uM1BMXC9COWtVYm5XOXVMb2VTVmNNTFdNdndUS2ZEMTNpc3kyK0ZmWmpLQT09IiwiaXYiOiI2OWJhYjVlZTM3NTZlNmRmZTllM2I1YmIyYTdiZjkyNyIsInMiOiJmMWFiZDJhYmYzOTAxNGZlIn0%3D)DOWNLOAD E-BOOK** 

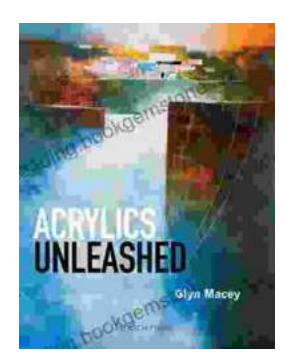

# **[Acrylics Unleashed: Exploring the Creative](https://reading.bookgemstone.com/book/Acrylics%20Unleashed%20Exploring%20the%20Creative%20Potential%20of%20Acrylics%20with%20Glyn%20Macey.pdf) Potential of Acrylics with Glyn Macey**

Welcome to the vibrant world of acrylics, a medium that captivates the imagination with its versatility, expressiveness, and infinite...

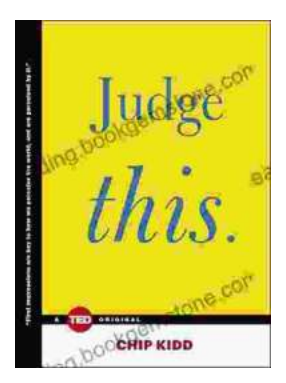

# **[Judge This: The Unforgettable Book Covers of](https://reading.bookgemstone.com/book/Judge%20This%20The%20Unforgettable%20Book%20Covers%20of%20Chip%20Kidd.pdf) Chip Kidd**

Chip Kidd is one of the most influential book cover designers of our time. His work is characterized by its wit, intelligence, and originality. He has designed...